## **STIEBEL ELTRON**

Regolatore della pompa di calore per LWZ (FES)

## Come si attiva il servizio d´emergenza?

Vi preghiamo di osservare che il servizio d'emergenza consiste in un riscaldamento esclusivamente elettrico e non deve essere utilizzato a lungo. In questo caso è indispensabile l'intervento del tecnico del service di STIEBEL ELTRON. L'attivazione del servizio d'emergenza è un provvedimento transitorio, adottato sotto la responsabilità del proprietario dell'impianto.

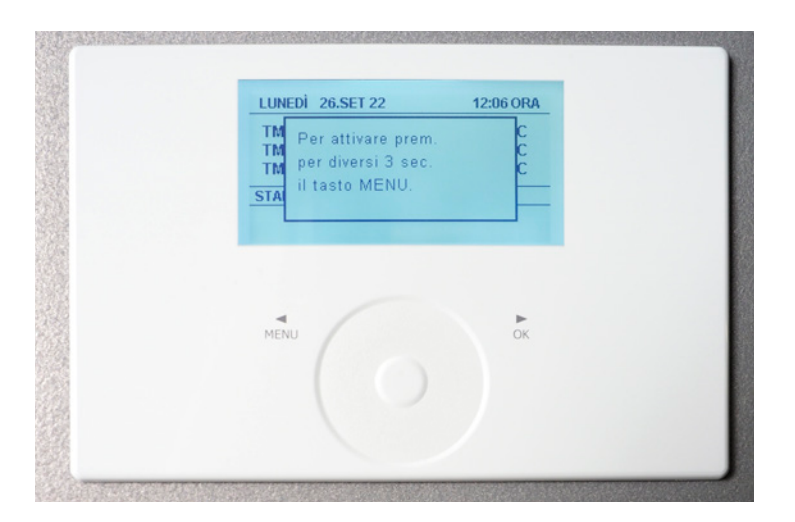

1. Premere per tre secondi «MENU» per sbloccare.

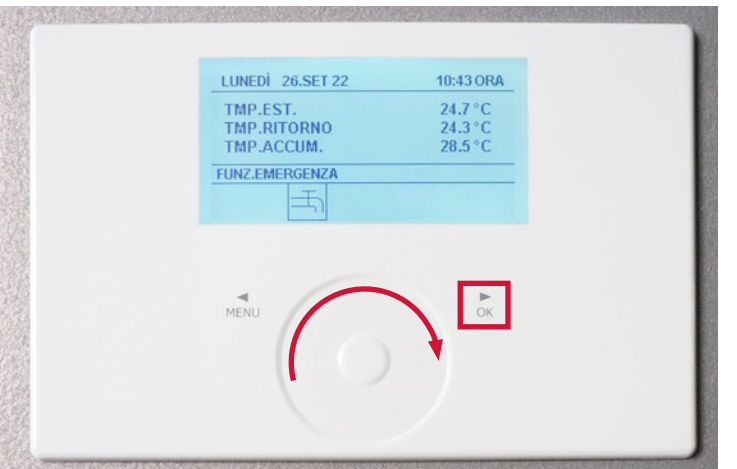

2. Scorrere il dito verso destra sul selettore circolare fino a selezionare «FUNZ. EMERGENZA». Toccare quindi «OK».

## **STIEBEL ELTRON**

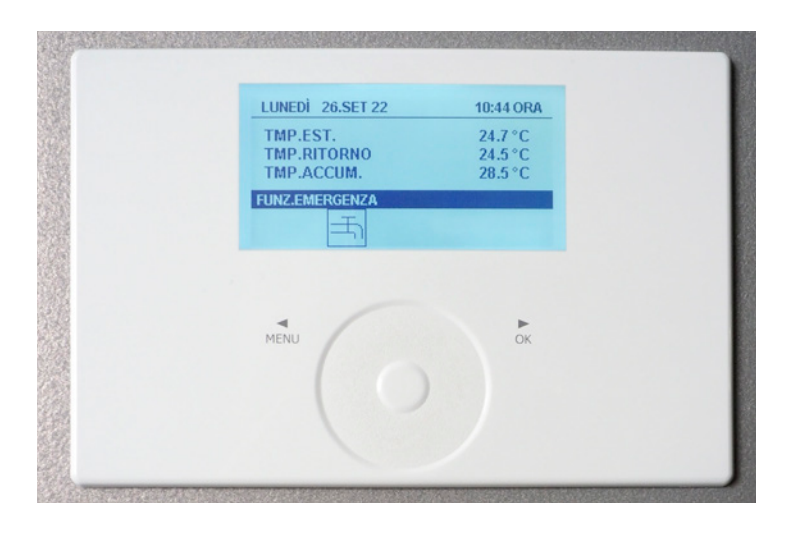

3. L'eliminazione dell'anomalia viene effettuata da un installatore /dal servizio clienti di STIEBEL ELTRON AG.

Segnalare l'anomalia telefonicamente al servizio clienti di STIEBEL ELTRON AG: **Telefono 0844 333 444.**